**Photoshop 2021 (Version 22.1.0) Activation Code**

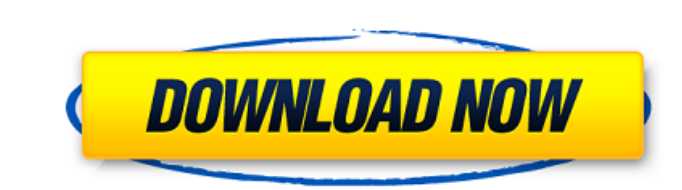

## **Photoshop 2021 (Version 22.1.0) Download**

Google+: You can find Photoshop tips and tricks from several sources on Google+ in addition to getting some free training to get started in using Photoshop. The following sections show you how to open a file in Photoshop, Chapter 14 gives you tips on getting around Photoshop. The following sections offer advice on working with layers, and how to achieve different results by using selections, masks, and layer blend modes. Photoshop enables y gradients, and create and arrange multiple layers. After you create a layer, you can add effects such as a frame, a drop shadow, or a text effect to the layer. Layers enable you to add images, text, and other elements to a Photoshop An important first step in learning Photoshop is to open an image that you have created or saved in a different format. To open the image, select File⇒Open. After the image opens, you can save the image by selec common formats are JPEG, TIFF, PSD, PDF, and EPS. You can open only one image at a time in Photoshop (though you can have one open while you create another document to keep them all open. To create a new document, choose Photoshop creates a duplicate of the original document (but not the original). To keep the original). To keep the original file intact, you must save it to a different file name. Editing layers After you open an image, you image are stacked in a hierarchy. You can move, resize, and turn on or off the layers, create new layers, or merge layers into one. FIGURE 5-1: The Layers panel, which shows the layers in an image, enables you to add objec

## **Photoshop 2021 (Version 22.1.0) Crack Serial Number Full Torrent [Latest]**

Adobe Photoshop has everything you need to touch up images, create web pages, posters, posters, posters, posters, logos, cartoons and so on. With the latest version, Adobe Photoshop combines the best image editing, retouch includes some editing tools that are specific to photos, such as filters and levels. The four major components of Photoshop are: Preview: View how an image will look like in the finished project. View how an image will loo mask tools. Use the full power of Photoshop's powerful editing tools, including the selection and mask tools. Adjustments: Use the Adjustments panel to set up and customize the look of the image. Use the Adjustments panel image in the Layers panel, and simulate Photoshop's history with the History panel. The below are the most widely used and useful Photoshop elements. They are usually used for fixing photographs, removing backgrounds, chan Elements You can think of Photoshop Elements as a complimentary product that costs less than a full version of Photoshop. It contains most of the features of Photoshop but not the professional features. It also uses the sa Elements is an easy-to-use, feature-rich, intuitively-designed digital graphics editor. It is suitable for editing and retouching from a single document, and is particularly useful for creating websites, logos, brochures, end, you can apply different color filters, adjust the size and alignment of the text, crop the photo, and more. Adobe Photoshop Elements is a robust alternative to Photoshop and the most powerful text and photo editor on photography to paper prints. Adobe 388ed7b0c7

# **Photoshop 2021 (Version 22.1.0) With Key**

Q: how to use a third party js file in html? I tried to import and but i do not get desired result. I did some research and i found that we have to include using.run() method to include the js but i did not get the desired превратить в число строку: import re print(re.sub("\d", str(int("9")))) А: Проблема в том, что по синтаксису строки вы превращаете 9 в единицу (1, что приводит к символу числа 1, что не является ничем иным, как приведение (что зачем исп

### **What's New in the Photoshop 2021 (Version 22.1.0)?**

Q: Android - "Method not found" error when using a function in a separate project I have a class in a separate project I have a class in a separate project within the same workspace. I have made a declaration of a function me the error "Method not found" for that function. If I do not make the.cpp file into a class file, the linker errors out. For example, I have A.cpp: void my\_func(); MyClass.h: #include "A.h" The other.h files have the sam "MyClass.h" void my\_func() { return; } A: You have wrong idea that instead of.cpp you can add.h file. It's not what you need. It's working only in small cases, when you have complex project. But when you have to use separa create new module for MyClass.cpp and reference it in your app module. A rich and distinctive source of new language and literature, Hangul is the official written language of Korea. Korean is an ancient language that is n together into a single family as the Indochinese family in Romance linguistics, then Korean can be considered to belong in a separate family as the Koreanic language family, which also includes the Austronesian languages. about non-Indo-European languages, and some linguists even consider it as a false term. The basic Koreanic linguistic unit is a morpheme,

## **System Requirements:**

Minimum: OS: Windows XP SP3 (32bit) Processor: Intel Pentium 4 or equivalent Memory: 512 MB RAM Graphics: DirectX 9.0 compatible video card with a screen resolution of 800x600 or higher DirectX: Version 9.0 Hard Disk Space GB RAM Graphics: DirectX 9.0 compatible video card with a screen resolution

<http://www.kitesurfingkites.com/photoshop-cc-2019-version-20-with-full-keygen/> <https://cholotubexxx.com/famosas/photoshop-cs4-crack-file-only-with-license-code-for-pc-latest-2022/> [https://stinger-live.s3.amazonaws.com/upload/files/2022/07/9jlkkyswzDyUlawOigEv\\_05\\_8d674b9b420350698f23d094674dae68\\_file.pdf](https://stinger-live.s3.amazonaws.com/upload/files/2022/07/9jlkkyswzDyUlawOigEv_05_8d674b9b420350698f23d094674dae68_file.pdf) <https://alafdaljo.com/adobe-photoshop-2022-version-23-0-2-keygenerator-torrent-activation-code-free-march-2022/> <https://chateaudelacazette.fr/?p=3910> <http://ideaboz.com/?p=39673> <https://teenmemorywall.com/photoshop-2022-version-23-2-crack-keygen-license-key-for-pc-2022/> [https://www.cheddrbox.com/upload/files/2022/07/sXToZaI6ivhhOUTE52sV\\_05\\_ce95c76efed337c9a3ca232a59c0b82c\\_file.pdf](https://www.cheddrbox.com/upload/files/2022/07/sXToZaI6ivhhOUTE52sV_05_ce95c76efed337c9a3ca232a59c0b82c_file.pdf) [https://seniordiscount.ca/wp-content/uploads/2022/07/Adobe\\_Photoshop\\_2022\\_version\\_23\\_Serial\\_Number\\_\\_\\_Keygen\\_MacWin\\_Latest.pdf](https://seniordiscount.ca/wp-content/uploads/2022/07/Adobe_Photoshop_2022_version_23_Serial_Number___Keygen_MacWin_Latest.pdf) <http://saintlouispartners.org/adobe-photoshop-cc-2015-version-18/> [https://wanoengineeringsystems.com/wp-content/uploads/2022/07/Photoshop\\_2021\\_Version\\_2231.pdf](https://wanoengineeringsystems.com/wp-content/uploads/2022/07/Photoshop_2021_Version_2231.pdf) [https://solvefortomorrow.com/upload/files/2022/07/yKBBrgV7aQtWnjh5lCA1\\_05\\_ce95c76efed337c9a3ca232a59c0b82c\\_file.pdf](https://solvefortomorrow.com/upload/files/2022/07/yKBBrgV7aQtWnjh5lCA1_05_ce95c76efed337c9a3ca232a59c0b82c_file.pdf) <https://fsecan.ca/blog/index.php?entryid=3130> <https://livefitstore.in/advert/adobe-photoshop-cc-2015-version-18-jb-keygen-exe-activation-code/> <https://biotechyou.com/adobe-photoshop-2022-keygen-crack-serial-key-3264bit/> <https://aisikho.guru/blog/index.php?entryid=3071> [https://www.plori-sifnos.gr/wp-content/uploads/2022/07/Photoshop\\_CC\\_2015\\_Version\\_18\\_Crack\\_\\_Activation\\_Code\\_\\_\\_With\\_Keygen\\_3264bit.pdf](https://www.plori-sifnos.gr/wp-content/uploads/2022/07/Photoshop_CC_2015_Version_18_Crack__Activation_Code___With_Keygen_3264bit.pdf) <https://aula.ciapse.edu.pe/blog/index.php?entryid=24022> <https://englishskills.org/blog/index.php?entryid=4203> [https://www.bloomfieldct.gov/sites/g/files/vyhlif7551/f/uploads/entire\\_booklet\\_9\\_mb.pdf](https://www.bloomfieldct.gov/sites/g/files/vyhlif7551/f/uploads/entire_booklet_9_mb.pdf) <https://prachiudyog.com/index.php/2022/07/05/adobe-photoshop-2021-version-22-4-1-keygen-license-keygen/> [https://iraqidinarforum.com/upload/files/2022/07/8GzHNZhXjj28X2O6MSzw\\_05\\_ce95c76efed337c9a3ca232a59c0b82c\\_file.pdf](https://iraqidinarforum.com/upload/files/2022/07/8GzHNZhXjj28X2O6MSzw_05_ce95c76efed337c9a3ca232a59c0b82c_file.pdf) <https://shopuskart.com/wp-content/uploads/2022/07/elarahe.pdf> [https://nyc3.digitaloceanspaces.com/coutana-media/2022/07/Adobe\\_Photoshop\\_2022\\_\\_universal\\_keygen\\_\\_Latest\\_2022.pdf](https://nyc3.digitaloceanspaces.com/coutana-media/2022/07/Adobe_Photoshop_2022__universal_keygen__Latest_2022.pdf) [http://www.sogoodliving.com/wp-content/uploads/2022/07/Photoshop\\_2021\\_version\\_22\\_Product\\_Key\\_\\_With\\_Key.pdf](http://www.sogoodliving.com/wp-content/uploads/2022/07/Photoshop_2021_version_22_Product_Key__With_Key.pdf) <http://www.wellbeingactivity.com/2022/07/05/photoshop-cc-free-x64-april-2022/> <https://ig-link.com/photoshop-2022-version-23-0-2-crack-full-version-activator-2022/> <http://saddlebrand.com/?p=42911> <http://moonreaderman.com/adobe-photoshop-2021-version-22-0-1-crack-serial-number-pcwindows/> <https://dwfind.org/photoshop-2022-version-23-0-with-key-download-mac-win-latest/>